# **ACOPLAMENTO PARTÍCULA ESTRUTURA (DEM/FEA) APLICADO À SIMULAÇÃO DE PROCESSOS <sup>1</sup>**

Nicolas Spogis<sup>2</sup> Daniel Nasato<sup>2</sup> Rafael Angelo Tozzo<sup>3</sup> Laurence Costa<sup>3</sup> Idevaldo Pinali<sup>3</sup> José Roberto Nunhez<sup>4</sup>

#### **Resumo**

Este trabalho apresenta um método para a plataforma numérica desenvolvida a fim de integrar o Método dos Elementos Discretos (DEM) ao Método dos Elementos Finitos (FEM). EDEM foi usado para a metodologia de DEM e ANSYS para FEM. Um caso teste simples foi elaborado a fim de validar o acoplamento e três testes do caso foram simulados usando diferentes refinamentos de malha. O DEM neste trabalho foi usado para estimar o escoamento das particulas e as forças que estas exercem nas superfícies. Os resultados numéricos no modelo foram obtidos com o uso do software EDEM. As forças estimadas no EDEM foram interpoladas na malha do ANSYS (malhas diferentes) através de uma interpolação conservativa de uma via. O Método Bucket Search foi aplicado para transferir os carregamentos estimados para a malha de interface do FEM. Os resultados do modelo mostraram boa concordância entre os resultados do EDEM e do ANSYS, bem como em relação à solução analítica. A mesma metodologia do caso teste foi então aplicada a um chute de transferência da empresa Vale, a fim de avaliar a utilização da mesma em aplicações industriais.

**Palavras-chave:** Método dos elementos discretos; Análise estrutural; Chutes; Partículas; Simulação.

#### **PARTICLE STUCTURE INTERACTION (DEM/FEA) APPLIED FOR PROCESS SIMULATION**

#### **Abstract**

This work presents a method for the numerical platform developed to integrate the Discrete Element Method (DEM) and Finite Element Method (FEM). EDEM was used for the DEM and ANSYS was used for FEM methodology. A simple test case was formulated in order to validate the coupling and 3 test cases using different mesh refinements were simulated. The DEM in this work was used to estimate the particle flow and forces that all particles apply on surfaces. The numerical results of the model were obtained with the use of the EDEM software. The forces estimated on EDEM were interpolated to the ANSYS mesh (different meshes) through a 1-way conservative interpolation. The Bucket Search Method was applied to transfer the estimated loads to the FEM mesh interface. The results of the model show good agreement both between EDEM and ANSYS results, as well as with the analytical solution. The same methodology was then applied to a chute transfer from the company Vale in order to evaluate its use for industrial applications.

**Key words:** DEM; Structural analysis; Chutes; Particles; Simulation.

- Engineering Simulation and Scientific Software ESSS
- 3 Vale - Departamento de Ferrosos Sudeste – DIFS
- 4 UNICAMP – Faculdade de Engenharia Química

<sup>1</sup> Contribuição técnica ao 39º Seminário de Redução de Minério de Ferro e Matérias-primas e 10º Seminário Brasileiro de Minério de Ferro, 22 a 26 de novembro de 2009, Ouro Preto, MG.  $\overline{2}$ 

# **1 INTRODUÇÂO**

Materiais particulados são comumente encontrados na natureza e também são utilizados em muitas indústrias. Um melhor entendimento do seu comportamento ainda é necessário. Algumas vezes eles podem ser deformados como corpos sólidos ou solos, outras eles podem ter uma escoabilidade correspondente a de um fluido ou um gás. Estudos experimentais e simulações numéricas são ferramentas ponderosas para entender e prever o comportamento destes materiais. Dada a natureza altamente descontínua, é esperado que se utilize um método de simulação descontínuo para estes materiais. Não surpreendentemente, até o presente momento o Método dos Elementos Discretos (DEM) é a metodologia mais utilizada para estes tipos de problemas. $(1)$ 

O conhecimento do comportamento de materiais particulados na indústria de processos não pode ser subestimado. Freqüentemente, dificuldades em manusear ou processar particulados são ignorados e/ou subestimados no projeto do equipamento, resultando em problemas para o processamento das partículas, algumas vezes levando a parada do processo.(2) Por exemplo, centenas de silos e tremonhas industriais e de fazendas, falham de alguma forma todos os anos. Algumas vezes a falha é um colapso estrutural completo. Em outras, trincas são encontradas na parede de concreto, ou cavidades em cascos de aço. Embora possa parecer não representar perigo para o observador casual,<sup>(3)</sup> cuidados devem ser tomados.

Existe uma necessidade crescente para projetar estruturas de proteção que possa reter ou suavizar o carregamento impulsivo dado pelo impacto de uma partícula. Um modelo preditivo confiável para determinar o comportamento dos sólidos granulares e seus efeitos na estrutura do equipamento pode evitar ou consertar muitos destes problemas.

A forma mais simples de interação partícula-estrutura (PSI) é o acoplamento de uma via onde o solver de DEM fornece os carregamentos (forças geradas pelos sólidos dentro do equipamento) para serem usados em uma posterior análise estrutural. Este é o caso de corpos que não deformam significativamente seja por desgaste ou impacto; Este acoplamento requer a utilização do FEA (análise por elementos finitos) ou outro solver para estimar a resposta estrutural dos carregamentos calculados pelo solver de DEM.<sup>(4)</sup>

O objetivo deste trabalho é apresentar um método rápido e preciso para acoplar os métodos DEM e FEM em malhas não-coincidentes. O carregamento estimado pela análise de DEM á passado ao solver de FEM para prever a resposta estrutural (acoplamento de 1 via). O método desenvolvido depois é aplicado em um modelo 3D de um chute industrial de transferência de minério de ferro.

# **2 MATERIAIS E MÉTODOS**

Foi desenvolvido um programa externo em linguagem Python para acoplar as metodologias de DEM e FEM. Dois pacotes comerciais foram utilizados: EDEM para as análises de DEM e ANSYS para as análises de FEM.

Para o DEM as equações que governam o movimento translacional e rotacional da partícula i, com massa mi e momento de inércia li podem ser escritas como:

$$
m_i \frac{\mathrm{d} \mathbf{v}_i}{\mathrm{d} t} = \sum_j \mathbf{F}_{ij}^c + \sum_k \mathbf{F}_{ik}^{nc} + \mathbf{F}_i^f + \mathbf{F}_i^g,\tag{1}
$$

$$
I_i \frac{\mathrm{d} \omega_i}{\mathrm{d} t} = \sum_j \mathbf{M}_{ij},\tag{2}
$$

onde **v**i e w<sup>i</sup> são as velocidades translacional e angular da partícula I, respectivamente, F<sup>c</sup> <sub>ij</sub> e M<sub>ij</sub> são a força de contato e torque agenda na partícula *i* pela partícula *j* ou pelas paredes, F<sup>nc</sup><sub>ik</sub> is é a força de não-contato atuando na partícula *i* pela partícula k ou por outras fontes, **F** f i is é a força de interação partícula-fluido na partícula *i*, e F<sup>g</sup><sub>i</sub> é a força gravitacional.<sup>(5)</sup>

Para estimar as forças exercidas nos contatos entre partículas e estrutura, o EDEM divide a geometria em uma malha superficial triangular (arquivo formato StL). Um arquivo StL (StereoLithography) é uma representação triangular de uma geometria superficial tri-dimensional. A superfície é tecida ou quebrada logicamente em uma série de pequenos triângulos. Cada triângulo é descrito por uma direção perpendicular e três pontos representando os vértices (cantos) do triângulo.<sup>(6)</sup>

Os carregamentos resultantes do impacto partícula-estrutura são calculados no centróide do elemento de malha. Isto permite estimar a distância entre partículas e estrutura para a detecção do contato e envio das informações de carregamento para uma análise da estrutura do equipamento.

O carregamento resultante do EDEM é transferido ao ANSYS utilizando uma interpolação conservativa de forças (Figura 1). A interpolação conservativa pode geralmente preservar distribuições locais e, portanto, pode ser usada também para interpolar deslocamento de malha e temperatura.<sup>(7)</sup>

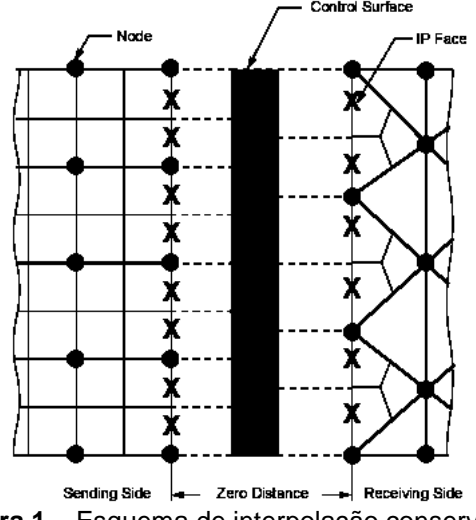

**Figura 1** – Esquema de interpolação conservativa.

Durante a interpolação, o balanco total de forcas sobre a superfície é preservado. Para prevenir perda de dados no processo de transferência entre o código de partículas e de estruturas, ambas as superfícies numéricas devem coincidir, porém as malhas geradas em ambos os lados podem ser não coincidentes. De forma a transferir carregamentos através de uma malha interfacial não similares, os nós de uma malha devem ser mapeados para as coordenadas locais de um elemento na outra malha. Forças no EDEM são calculadas no

centróide do elemento de malha triangular STL. Estes carregamentos são passados para os nós STL antes de ser transferido para os nós do ANSYS, uma vez que as forças na análise estrutural usando FEM são aplicadas nos nós. O método Bucket Search é empregado para realizar este mapeamento.

#### **2.1 Método Bucket Search**

O método bucket search é utilizado para minimizar problemas ao transferir informação de uma malha para outra, especialmente quando o número de nós aumenta significativamente. Para um dado nós, o método bucket search restringe os elementos sobre os quais ele busca. Isto é feito da seguinte forma:

- todos os elementos são distribuídos em caixas cartesianas (também referidas como buckets);
- o nós em questão é então localizado em uma caixa; e
- o método global é usado para o nós em questão, mas os elementos são restritos a somente aquela caixa.

#### **2.2 Testes de Validação**

Um caso simples foi estudado a fim de testar o método de interpolação. O objetivo deste teste é verificar se as forcas no ANSYS são estimadas corretamente. Uma caixa cúbica com 1x1x1m foi gerada no EDEM e 2.000 partículas com 40 mm de diâmetro e densidade de 2.500 kg/m $3$  foram colocadas dentro da caixa. Uma simulação de 3s foi feita para ter certeza de que nenhuma partícula possuía velocidade na direção Y (Figura 2). Força total (X, Y e Z) e posição dos nós da malha superficial são exportados do EDEM em um único passo de tempo.

 A força na direção Y estimada no EDEM foi comparada com resultados analíticos:

 $FY = PM \times NP \times G$  (3)

onde FY é a força total na direção Y, PM é a massa da partículas, NP é o número de partículas e G é a gravidade. Resultados podem ser vistos na Tabela 1.

Carregamento do EDEM é interpolado na área interna da caixa, a qual é a região em contato com as partículas (Figura 3). Um suporte fixo é aplicado na base da caixa para evitar movimento de corpo rígido.

A reação da força é estimada na base da caixa e verificado se os valores concordam com o analítico na direção Y.

Forças resultantes do EDEM são pontuais e isto pode ser visto quando tensão elástico equivalente é estimada dentro da caixa. Este perfil de tensão pode ser visto na Figura 4.

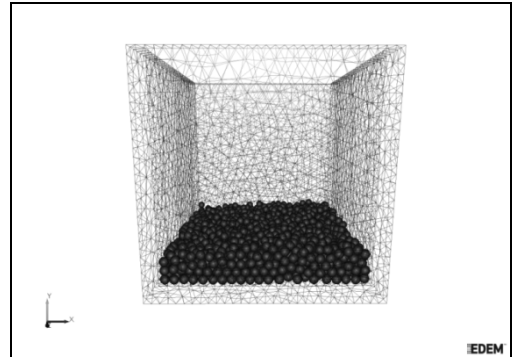

**Figura 2** – Modelo no EDEM.

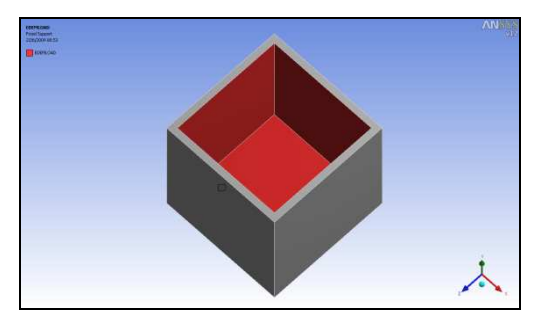

**Figura 3** – Superfícies onde o carregamento do EDEM é interpolado.

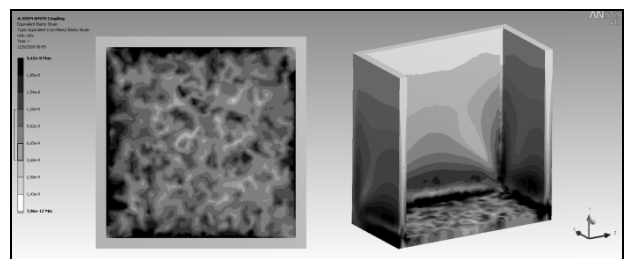

**Figura 4** – Perfil de tensão elástica.

Três testes foram realizados mudando o refinamento da malha do ANSYS conforme segue. Os testes dos resultados são mostrados na Tabela 1:

- Teste 1 Malha grosseira no ANSYS, malha grosseira no EDEM;
- Teste 2 Malha intermediária no ANSYS, malha grosseira no EDEM; e
- Teste 3 Malha refinada no ANSYS, malha grosseira no EDEM.

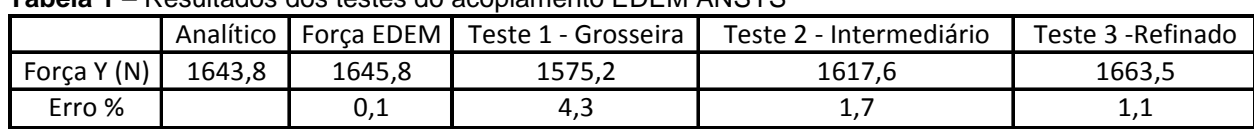

• **Tabela 1** – Resultados dos testes do acoplamento EDEM ANSYS

#### **2.3 Aplicação Industrial – Chute de Transferência de Minério**

Chutes de transferência estão presentes em praticamente toda planta de extração de minérios e é parte fundamental no sistema de distribuição de material na planta. Porém muito pouco até hoje é estudado através de simulação computacional, em grande parte devido à falta de ferramentas adequadas para este tipo de trabalho.

As ferramentas EDEM e ANSYS foram aplicadas para avaliar um chute de transferência da empresa Vale, a fim de investigar a aplicabilidade da ferramenta EDEM em prever o comportamento do minério de ferro através de um chute de alta vazão em tempo aceitável para aplicação como ferramenta industrial. Além disso, os esforços na parede do chute foram avaliados e exportados para que uma análise estrutural pudesse ser feita na ferramenta ANSYS, demonstrando a aplicação do acoplamento em aplicações industriais.

Para a simulação foi utilizada a geometria real do equipamento construída em CAD 3D e os parâmetros de alimentação do equipamento (vazão mássica, tamanho e tipo de material), além das condições de operação do chute (velocidade da correia, velocidade do tambor etc).

A geometria do sistema é composta de correia transportadora, chute de entrada, chute de descarga e peneiras vibratórias (modelo simplificado, sem os furos de separação) e pode ser visto na Figura 5.

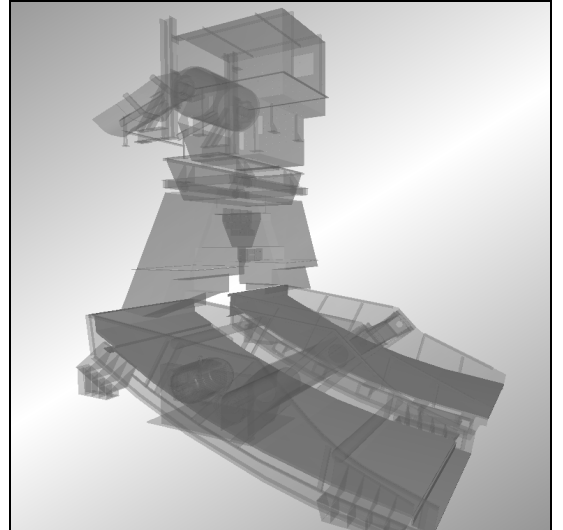

**Figura 5** – Geometria do sistema simulado.

Os dados de operação do equipamento podem ser vistos na Tabela 2. Os dados característicos dos materiais estão na Tabela 3.

**Tabela 2:** Dados de operação do sistema

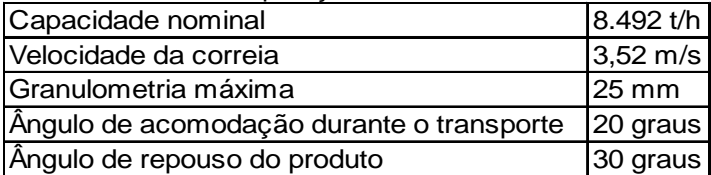

**Tabela 3**: Dados de interação entre os materiais

O escoamento do sólido pelo sistema foi simulado com o software EDEM v2.1.1. O tempo total simulado foi de 30s, sendo que a simulação demorou em torno de 10 h em 4 processadores. O tempo simulado para o sistema entrar em regime de operação foi de 10 s. O perfil de velocidade do escoamento após 30 s de simulação pode ser visto na Figura 6.

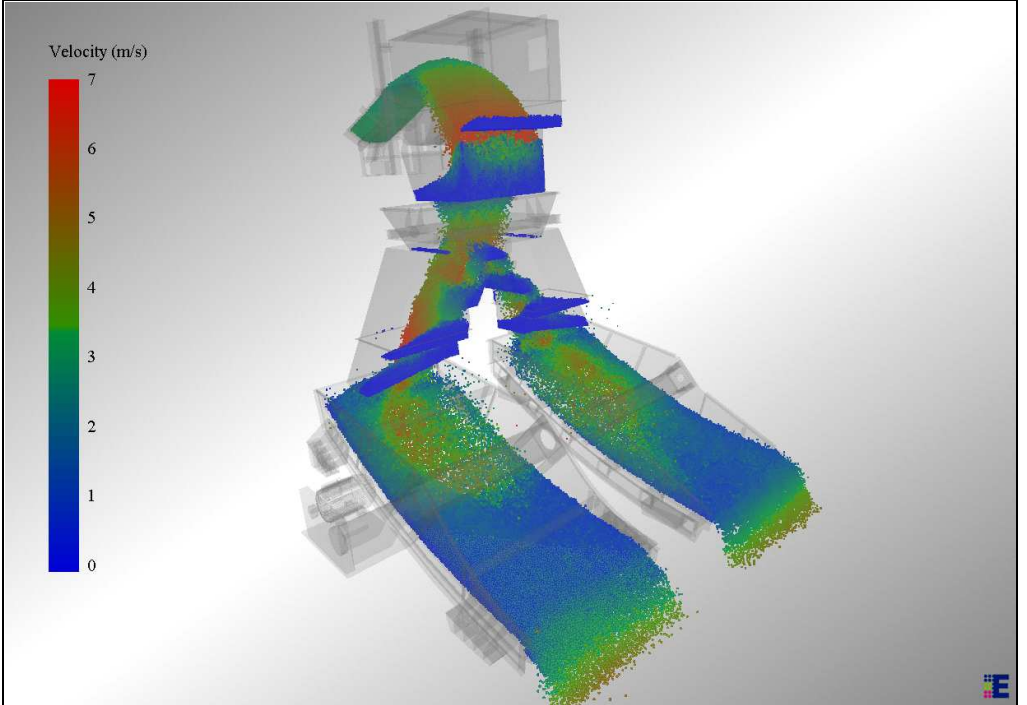

**Figura 6** – Perfil de velocidade das partículas no sistema.

Foi possível calcular os carregamentos e analisar a força de impacto dos materiais com a estrutura ao longo do tempo. Verificou-se que estas forças possuem um perfil cíclico (Figura 8), devido à natureza de operação do sistema. Ao aplicar uma transformada rápida de Fourier (FFT), transformamos o sinal do domínio do tempo em domínio da freqüência (Figura 9). Isto permite identificar possíveis excitações nos equipamentos pelo carregamento aplicado. Os resultados mostraram que estas freqüências estavam na faixa de 3 Hz a 3,5 Hz.

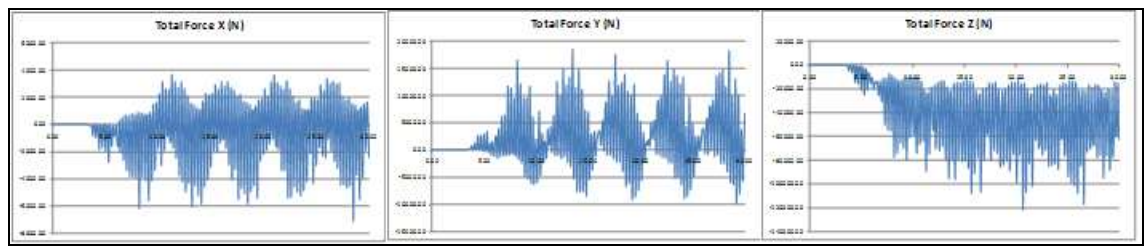

**Figura 8** – Gráficos de força por tempo nas direções X, Y e Z.

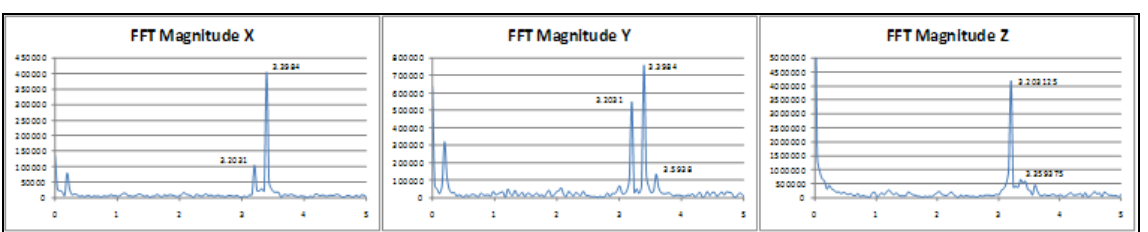

**Figura 9** – Gráficos de amplitude por freqüência nas direções X, Y e Z.

Como resultado da interação entre as partículas e a estrutura, é possível identificar os esforços pontuais na estrutura do equipamento, interpolando os esforços no software ANSYS, utilizando malhas não-coincidentes através do acoplamento desenvolvido.

As forças aplicadas pelas partículas na estrutura concentraram-se na região final da correia transportadora e na região da caixa de pedras, conforme esperado. Os valores podem ser visualizados na Figura 10.

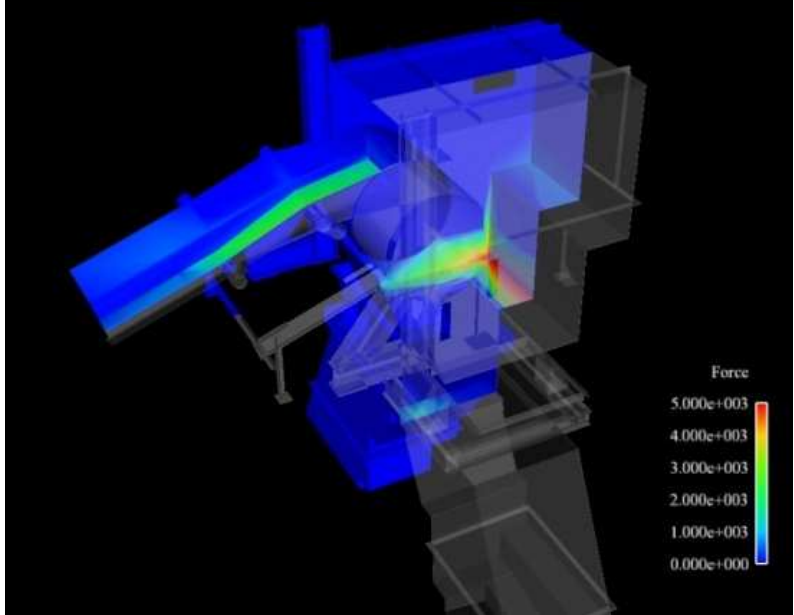

**Figura 10** – Forças transferidas do EDEM para o ANSYS.

# **4 CONCLUSÕES**

O método desenvolvido demonstrou resultados coerentes em ambos os softwares. O modelo com malha grosseira alcançou 4,3% de diferenças nas forcas, uma aproximação razoável para uma rápida análise. O modelo com malha refinada alcançou 1,1% de diferença na estimação das forças, aplicável para modelos em que resultados mais precisos são necessários.

A ferramenta EDEM mostrou grande capacidade em simular chutes de altas vazões, no caso mais de 8000 ton/h, levando a um completo entendimento do escoamento do material pelo sistema. Ao trabalhar de forma acoplada com o ANSYS, expande muito as possibilidades de análises de sistemas particulados através de simulação computacional.

O Bucket Search Method mostrou ser um método rápido e preciso para acoplar os métodos DEM e FEM em malhas não-coincidentes, suprindo uma necessidade crescente para projetar estruturas de proteção que possa reter ou suavizar o carregamento impulsivo dado pelo impacto de uma partícula.

Este modelo preditivo mostrou-se confiável para determinar o comportamento dos sólidos granulares e seus efeitos na estrutura do equipamento, podendo assim servir como ferramenta valiosa para evitar ou consertar muitos destes problemas.

# **REFERENCIAS**

- 1 KOZICKI, J.; DONZÉ, F.V. "YADE-OPEN DEM: an open–source software using a discrete element method to simulate granular material" (2008).
- 2 RHODES, M. "Introduction to Particle Technology Second Edition" Introduction xxii, © 2008 John Wiley & Sons Ltd.
- 3 CARSON, J. W.; JENKYN, R. T. "Load Development and Structural Considerations in Silo Design". Presented at Reliable Flow of Particulate Solids II, Oslo, Norway, August 1993. Available at www.jenike.com.
- 4 FAVIER, J. "Industrial application of DEM: Opportunities and Challenge" (2008). Available at http://www.efluid.com.cn/soft/soft\_detail.aspx?id=4232
- 5 ZHU, H.P.; ZHOU, Z.Y.; YANG, R.Y.; YU, A.B. "Discrete particle simulation of particulate systems: Theoretical developments", Chemical Engineering Science Vol 62 pp. 3378– 3396 (2007).
- 6 BURNS, M. "Automated Fabrication Improving Productivity in Manufacturing", chapter 6, pp 227-231, PTR Prentice Hall.
- 7 GALPIN, P.F.; BROBERG, R.B.; HUTCHINSON, B.R. "Three-dimensional Navier Stokes predictions of steady state rotor / stator interaction with pitch change", 3rd Annual conference of the CFD, Society of Canada, Banff, Alberta, Canada, Advanced Scientific Computing Ltd. June 25-27, 1995.
- 8 JANSEN, K.; SHAKIB, F.; HUGHES, T. "Fast Projection Algorithm for Unstructured Meshes", Computational Nonlinear Mechanics in Aerospace Engineering, American Institute of Aeronautics and Astronautics, edited by S. Atluri, ISBN 1563470446, Chapter 5, 1992